• **Jedes Kind hat Zugriff auf den persönlichen Stundenplan (Religruppe/ Sportgruppe/ AG-Angebot...)**

• **Über PC oder als App abrufbar**

• **Erste Anmeldung MUSS über den PC erfolgen, um in der App einen Zugang zu haben** ➔ **QR Code**

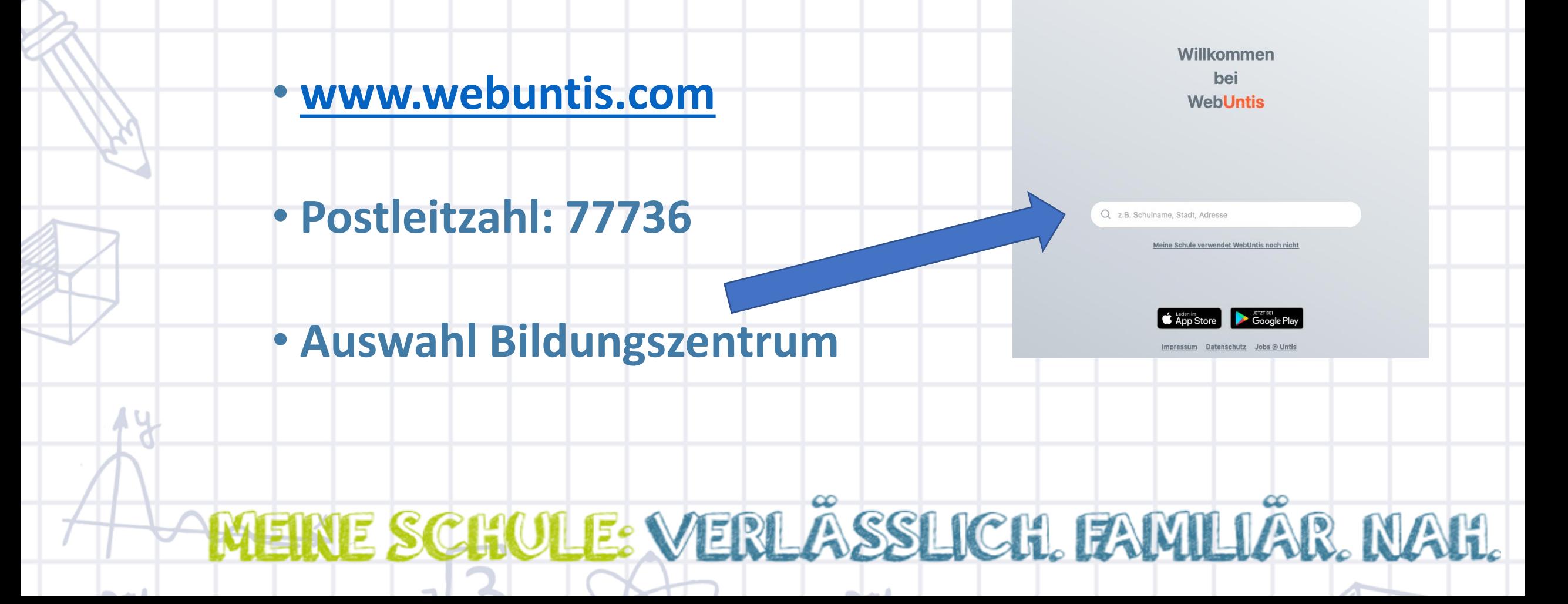

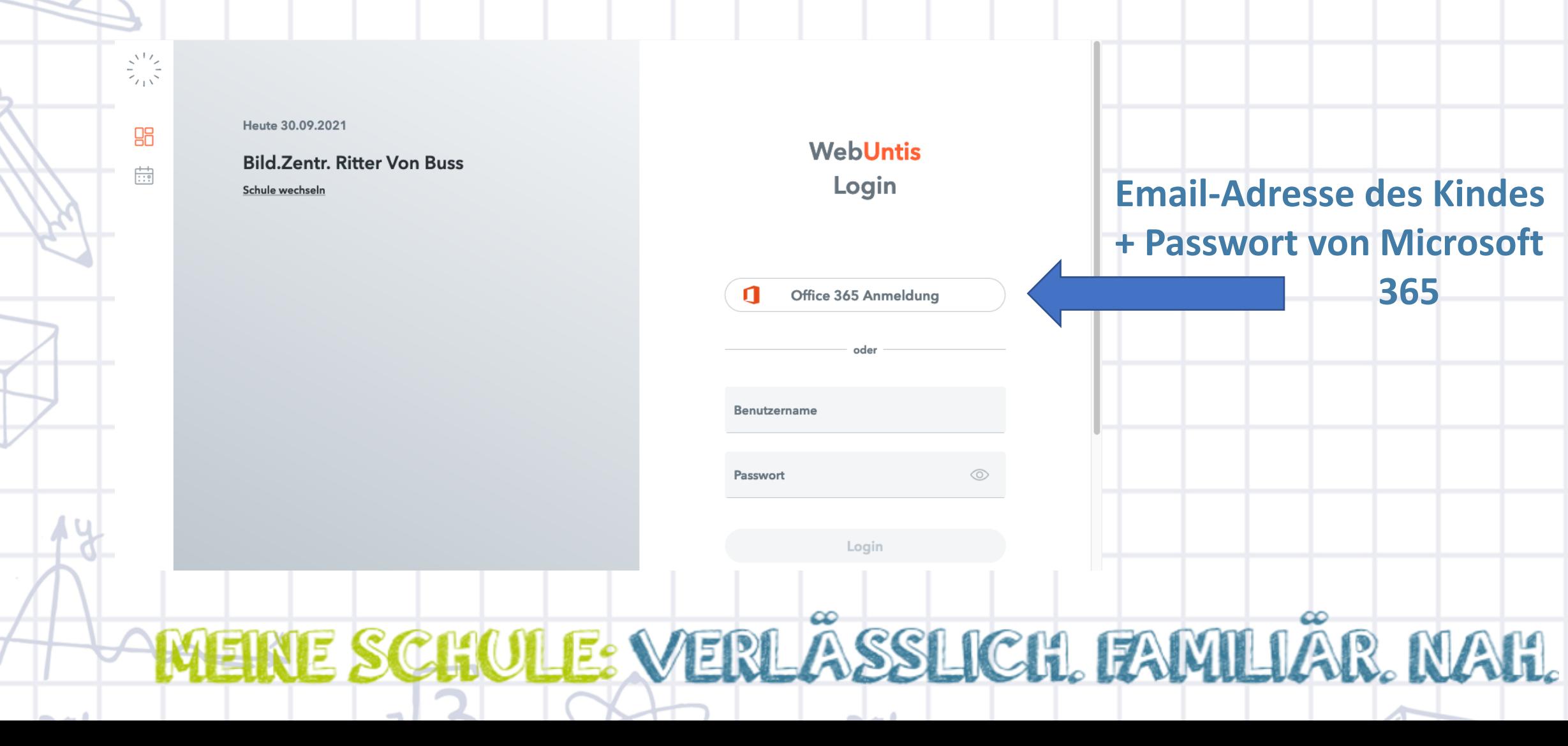

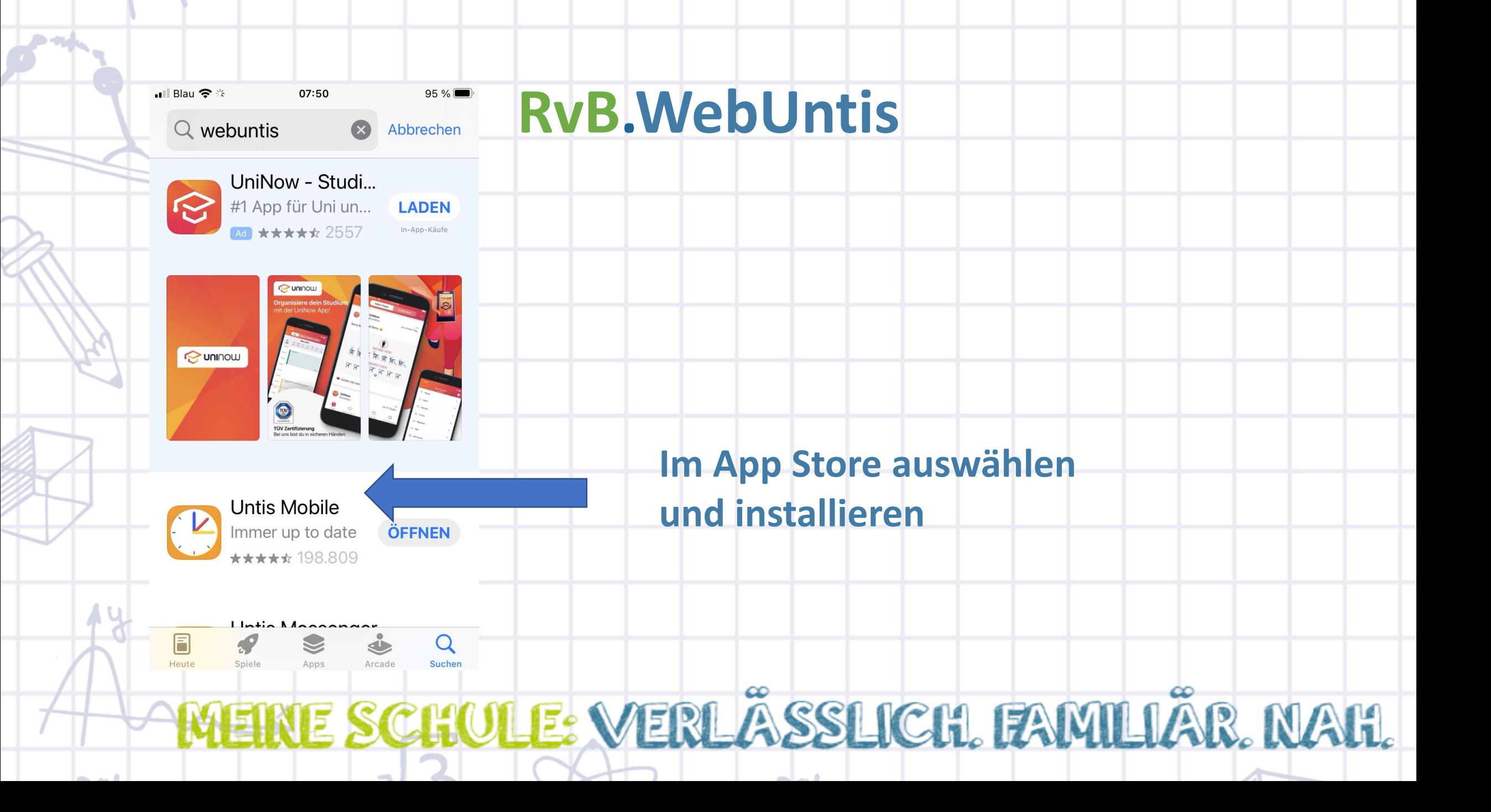

• **Erste Anmeldung MUSS über den PC erfolgen, um in der App einen Zugang zu haben** ➔ **QR Code**

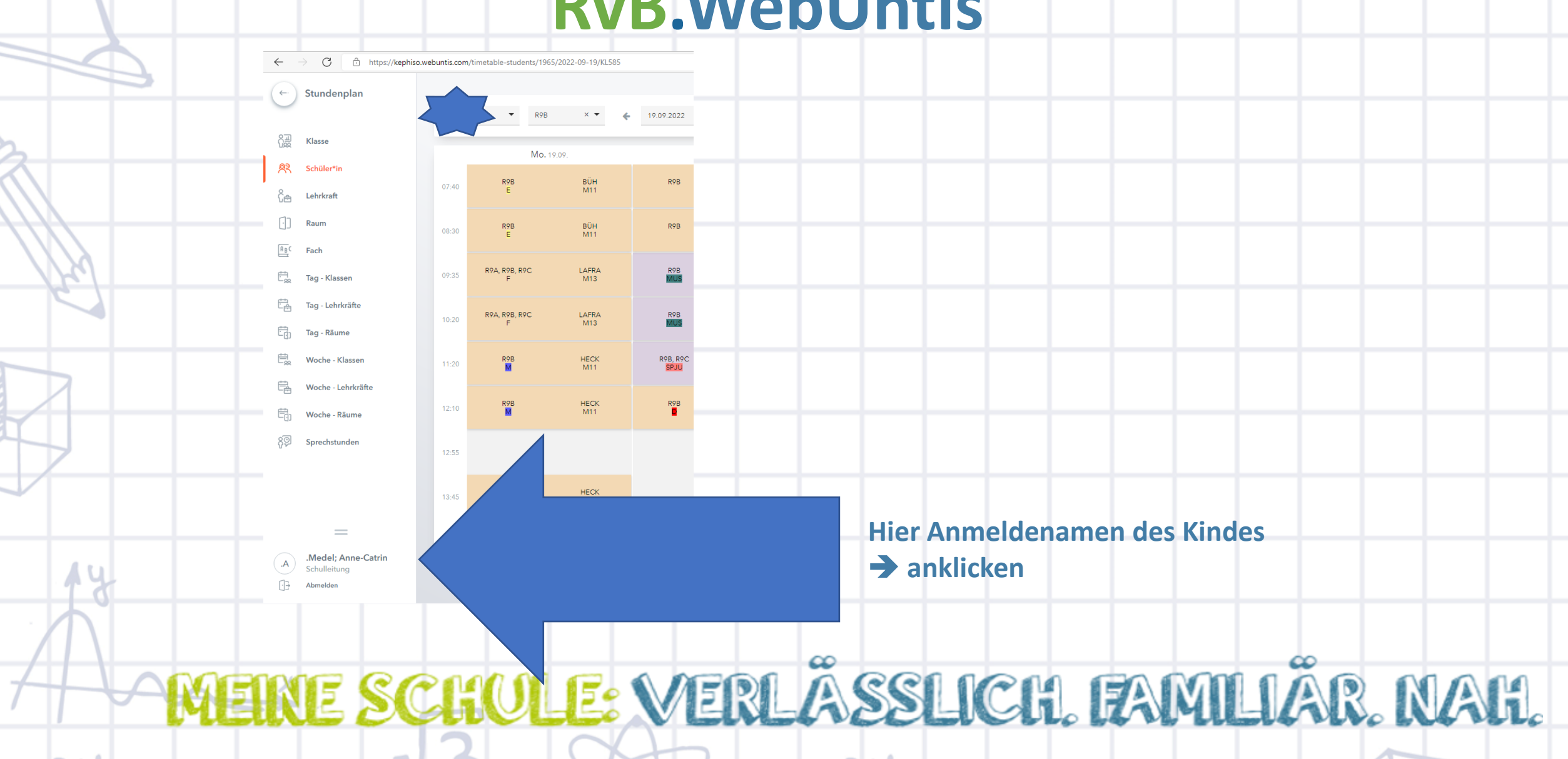

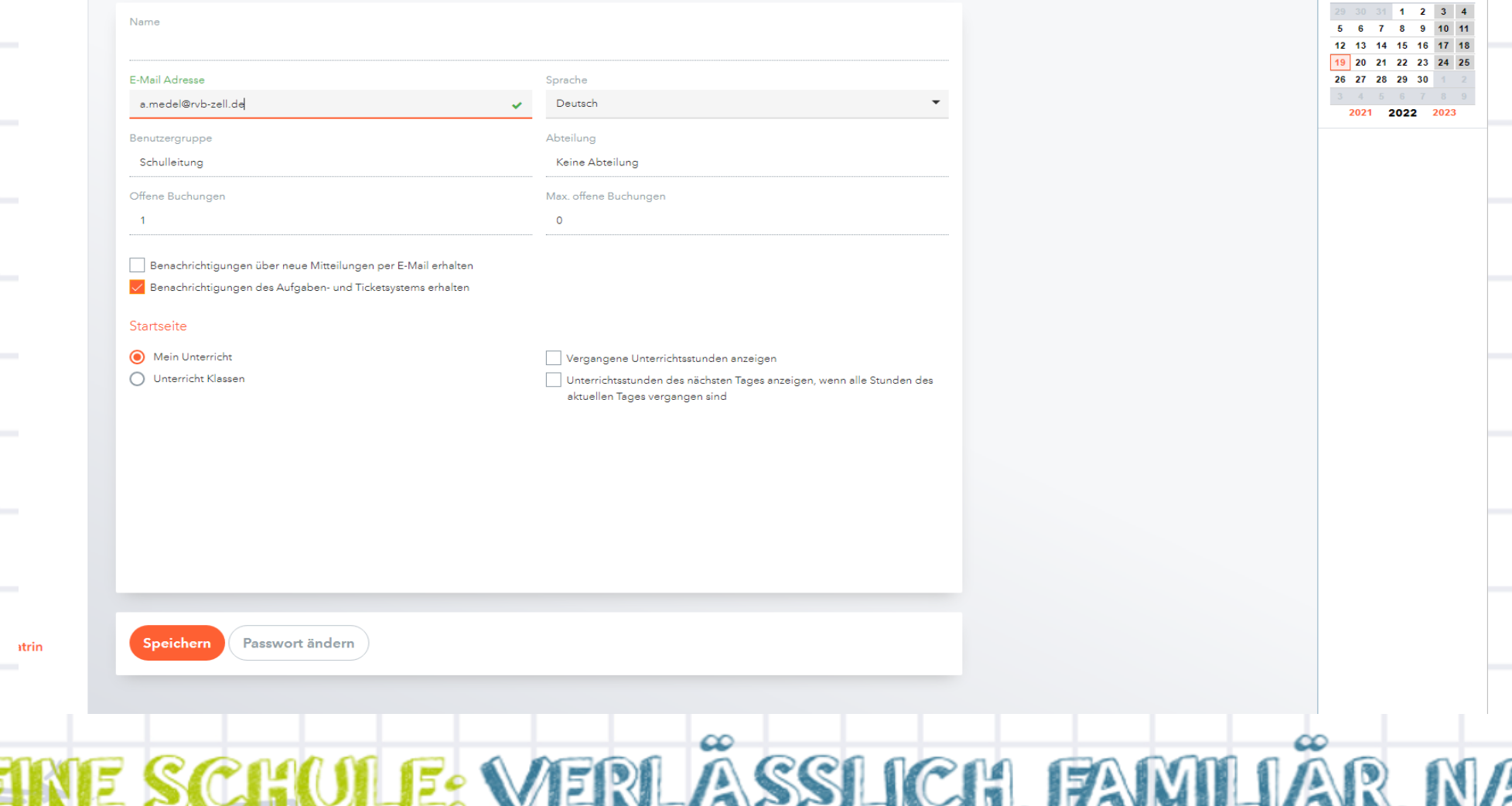

 $\sim$ 

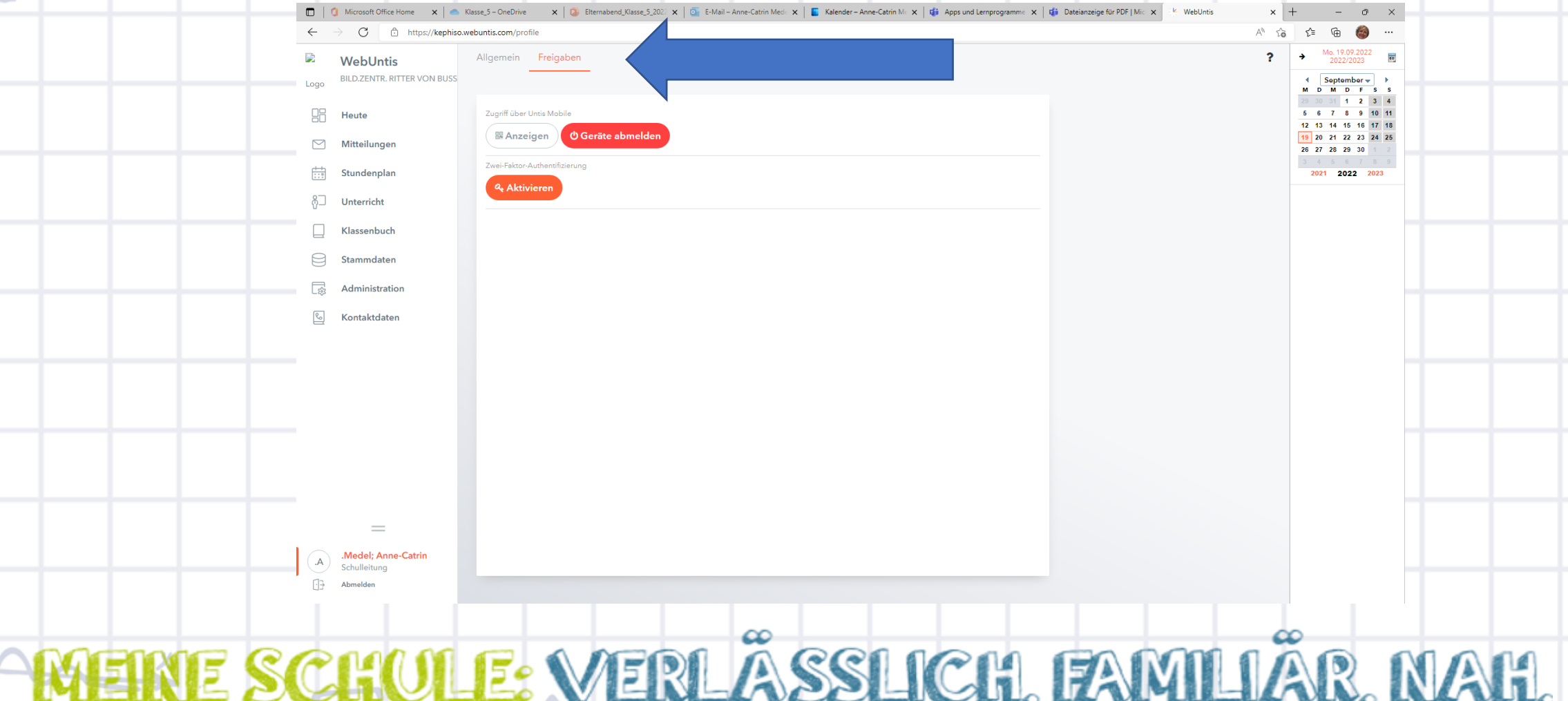

القائد الطا

 $\leftarrow$ 

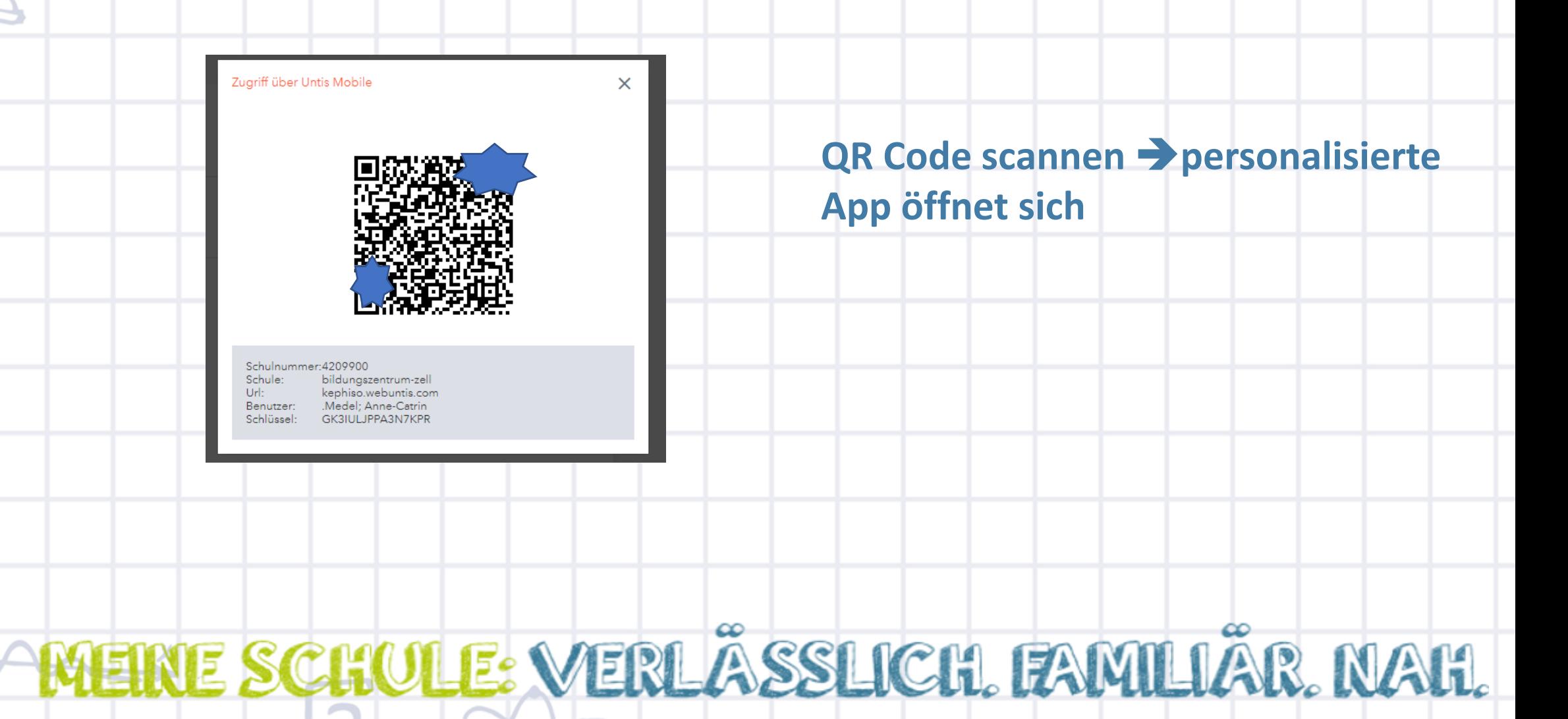

#### • **App auch für mehrere Kinder nutzbar**

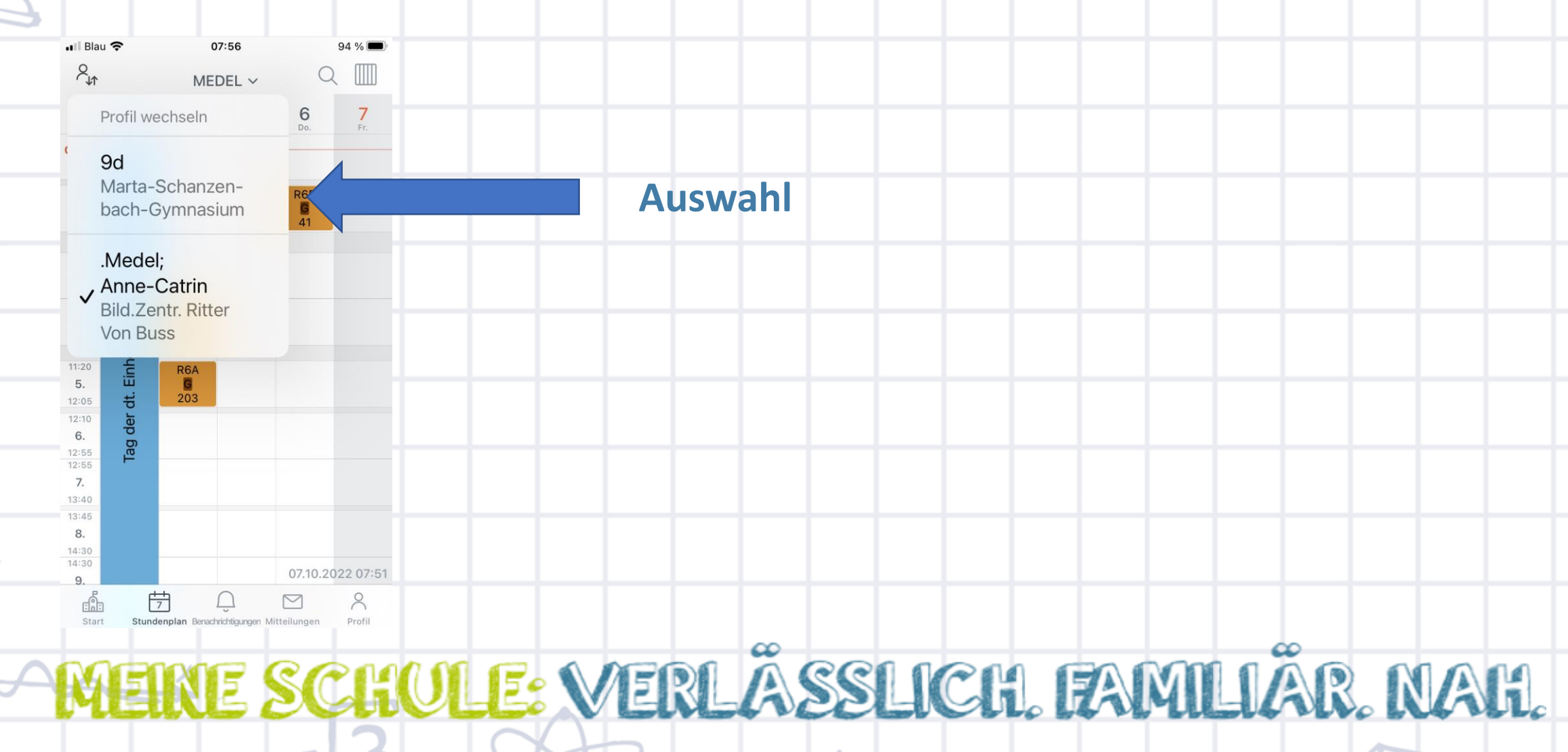

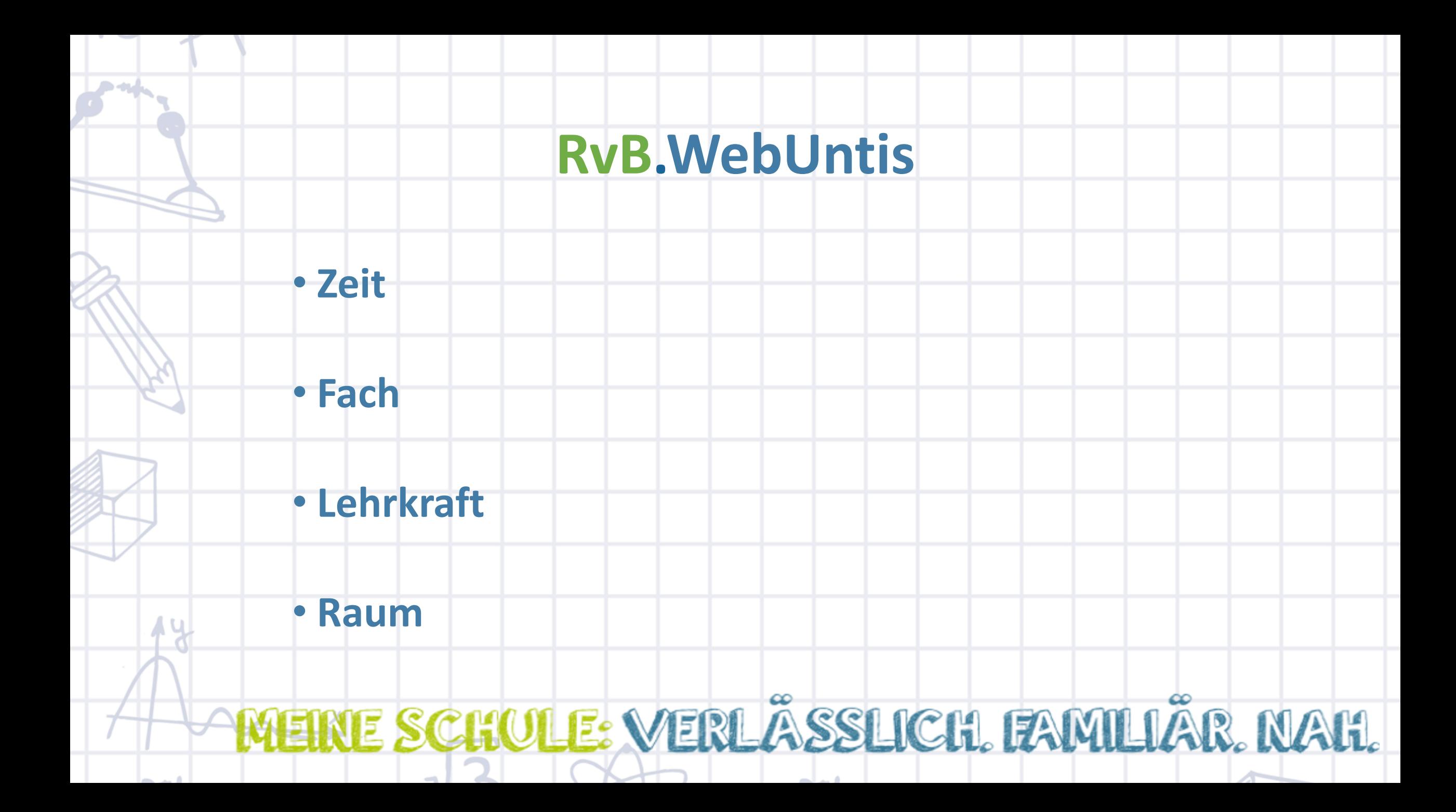

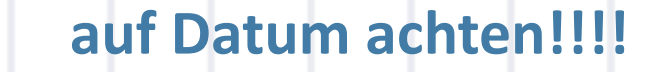

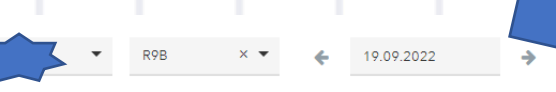

 $\triangleright$ 

 $rac{R9B}{GEO}$ 

 $14:30$ 

HECK<br>M11

#### ● ●

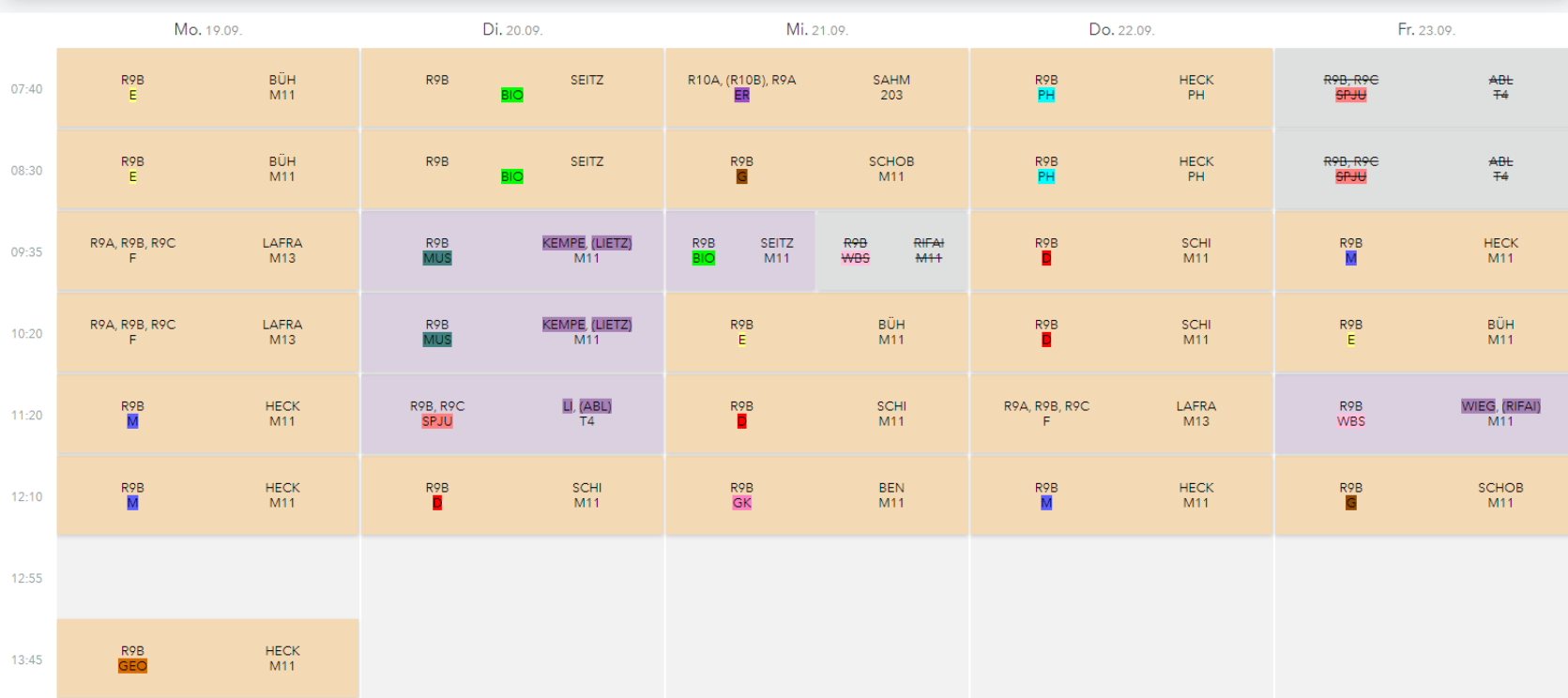

المتعاط

.Medel; Anne-Catrin Schulleitung Abmelden

 $\sim$ 

 $\hspace{1.0cm} = \hspace{1.0cm}$ 

 $V$ 

 $07:4$ 

 $08:2$ 

09:3

 $10:1$ 

 $12:0$ 

 $13:4$ 

 $14:3$ 

 $-1$ 

웮

**RR** 

i−

 $\boxdot$ 

 $\underline{\overline{\mathbb{A}\mathbb{B}}}$ 

 $\overline{\overline{\overline{L}}}_{98}$ 

骨

量

骨

皍

11: $\frac{m}{2}$ 

12:! 8ම

Klasse

Schüler\*in

Lehrkraft

Raum

Fach

Tag - Klassen

Tag - Lehrkräfte

Tag - Räume

Woche - Klassen

Woche - Lehrkräfte

Woche - Räume

Sprechstunden

Stand: 07.10.2022 07:25:44

• **Grau = Unterricht entfällt**

• **Lila = Unterricht wird vertreten**

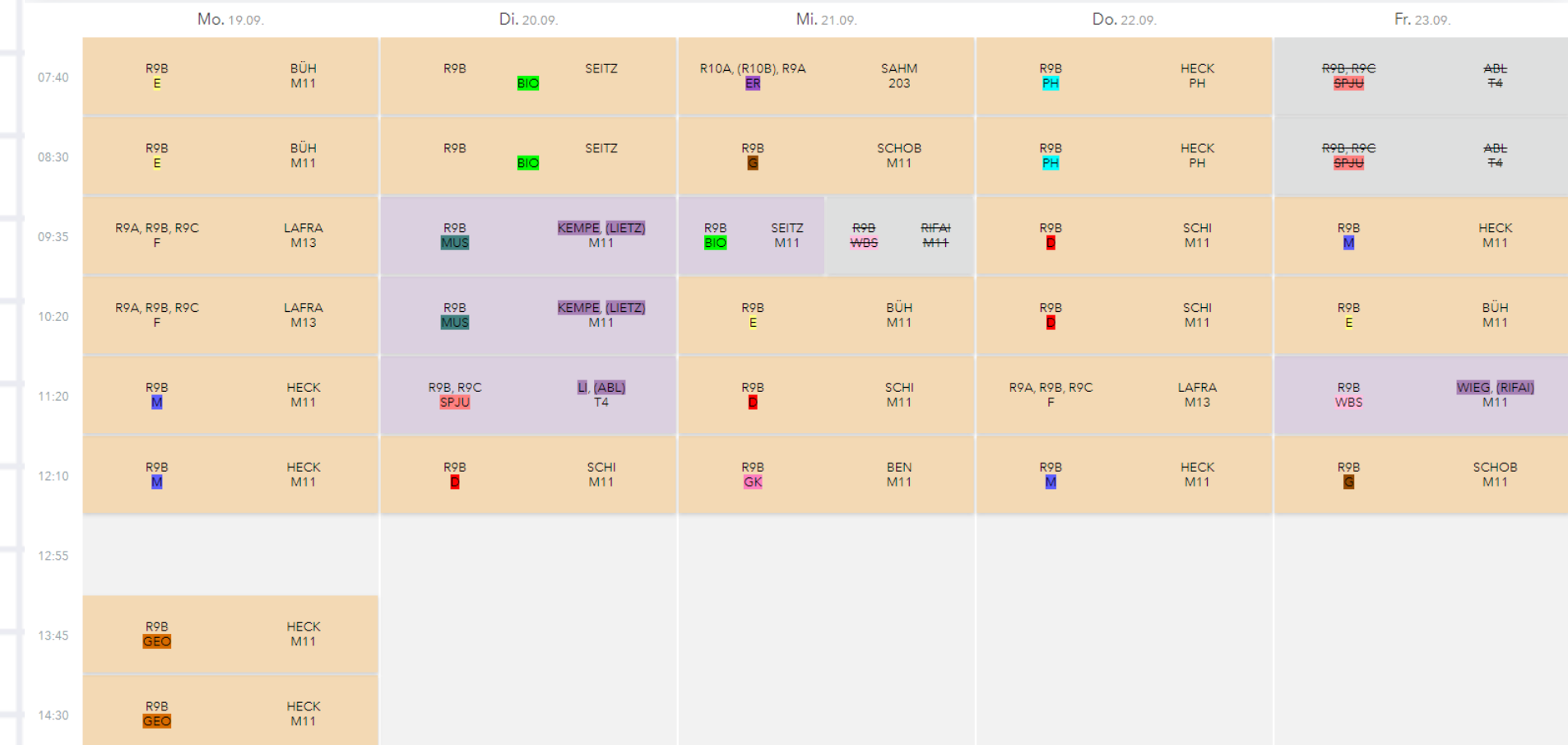

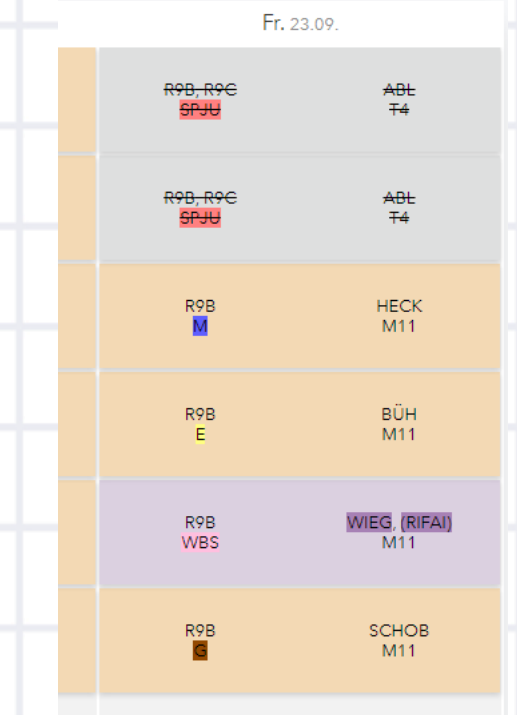

#### **Die Sportstunden entfallen**

➔ **Wird durch WIEG vertreten**